# **TD d'algorithmique M2202**

# **TD1 – Récursivité**

Le but de ce TD est de manipuler quelques premières fonctions récursives. **Exercice 1**

● Q1. Quelle est la valeur renvoyée par **Fibonacci**(7) ? Pour calculer cela, faites la trace du programme en dessinant son arbre d'exécution. ● Q2. Est-ce une méthode efficace en termes de nombre d'additions ?

Indiquez sur l'arbre d'exécution, en les entourant d'une même manière, des calculs identiques qui sont faits plusieurs fois.

● Q3. L'algorithme **Mystere** du QCM4 permettait d'obtenir le même résultat pour *n*≥2, sans faire plusieurs fois le même calcul. Quel est le nombre d'additions de **Mystere**(*n*) en fonction de la valeur de *n* ? ● Q4. Prouvez de manière « visuelle », en utilisant l'arbre de la question Q1, que l'algorithme **Fibonacci** fait toujours plus d'additions, pour toute entrée *n*≥2, que l'algorithme **Mystere**.

Algorithme **Fibonacci** Entrée : entier *n* Sortie : entier Variable : entier *resultat* Début  $\sin^{-1}$  alors : *resultat* ← 1 Sinon : Si *n*=2 alors :  *resultat* ← 2 Sinon :  *resultat* ← **Fibonacci**(*n*-1)+ **Fibonacci**(*n*-2) FinSi FinSi renvoyer *resultat*

Fin

#### Algorithme **Mystere** Entrée : entier *n* Sortie : entier Variables : entiers *i*, *j*, *k* et *l* Début  $i \leftarrow 1$  *j* ← 2 Pour *l* de 3 à *n* faire :  $k \leftarrow i + j$  $i \leftarrow j$  *j ← k* Fin Pour renvoyer *j* Fin

### **Exercice 2 – Puissances de 2**

• Q1. Écrivez une fonction récursive **deuxPuissance** qui prend en entrée un entier *n* et renvoie la valeur de 2<sup>n</sup>, sans utiliser de boucle (ni **Pour**, ni **Tant que**). *Indications : quel est le cas de base (initialisation) ? Quelle est la formule d'hérédité ?*

● Q2. Vous allez écrire à la question Q3 une fonction récursive **termineTableauPuissancesDeDeux** qui prend en entrée un entier *n*, et un entier *i* compris entre 1 et *n*, et renvoie un tableau d'entiers de *n* cases, dont chaque case jusqu'à la *i*-ième incluse contient la puissance de 2 correspondante (la première case contient  $2^1$ , la deuxième  $2^2$ =4, la troisième  $2^3$ =8, etc). Que renvoie **termineTableauPuissancesDeDeux**(5,4) ?

● Q3. Écrivez la fonction récursive **termineTableauPuissancesDeDeux** qui répond à la question précédente sans utiliser de boucle (ni **Pour**, ni **Tant que**).

● Q4. Écrivez la fonction **remplitTableauPuissanceDeDeux** qui prend en entrée un entier *n* et renvoie un tableau d'entiers de *n* cases dont la *i*-ième case contient 2*<sup>i</sup>* (appelez la fonction **termineTableauPuissancesDeDeux**).

## **TD2&3 – Tris**

## **Exercice 1 – Implémentation du tri à bulles**

● Q1. La fonction **etapeTriBulles** fait une étape du tri à bulles. Comme nous l'avons vu en cours, elle parcourt le tableau d'entiers fourni en entrée en vérifiant pour chaque case si elle est bien inférieure ou égale à la suivante, et échange leurs valeurs si ce n'est pas le cas. Elle renvoie le tableau ainsi obtenu. Que renvoie **etapeTriBulles**({4,5,1,2,2,9,8}) ?

● Q2. Écrivez la fonction **etapeTriBulles**.

● Q3. Pour savoir si on arrête l'algorithme à la fin d'une étape du tri à bulles, il faut savoir si le tableau est trié. Pour cela, écrivez un algorithme récursif **testTrieAvantCase**, qui prend en entrée un tableau d'entiers *tab* et un entier *i*, et renvoie VRAI si tab est trié jusqu'à la *i*-ième case incluse, et renvoie FAUX sinon.

*Indication pour l'initialisation :* que renvoie **testTrieAvantCase** sur n'importe quel tableau *tab* en entrée si l'entrée *i* vaut 1 ? *Indication pour l'hérédité :* si le tableau *tab* en entrée de **testTrieAvantCase** est trié jusqu'à la (*i*-1)-ième case, comment savoir s'il est trié jusqu'à la *i*-ième ? Et s'il n'est pas trié jusqu'à la *i*-ième case ?

● Q4. En utilisant **etapeTriBulles** et **testTrieAvantCase**, écrivez l'algorithme **triBulles** qui prend en entrée un tableau d'entiers et renvoie ce tableau trié par le tri à bulles.

## **Exercice 2 – Tri par insertion**

● Q1. Écrivez un algorithme **decaleApresCase** qui prend en entrée un tableau d'entiers *tab* et un numéro de case *i* et décale d'une case vers la droite toutes les valeurs situées après la *i*-ième case (non incluse). Que renvoie **decaleApresCase**({1,4,5,,,,},1) ?

● Q2. Écrivez un algorithme **trouvePosition** qui prend en entrée un tableau d'entiers trié *tab* (dont les dernières cases sont éventuellement vides) et un entier *k*, et qui renvoie le numéro de case de *tab* après laquelle il faut insérer *k* pour que *tab* reste trié. Par exemple, **trouvePosition**({1,4,5,,,,},2) renvoie 1 car il faudrait insérer l'entrée *k*=2 après la première case pour obtenir le tableau trié {1,2,4,5,,,}.

● Q3. En utilisant les algorithmes **decaleApresCase** et **trouvePosition**, écrivez un algorithme **insereDansTableauTrie** qui prend en entrée un tableau d'entiers trié *tab* et un entier *k*, et qui insère *k* dans *tab* à la bonne position pour que *tab* reste trié, et renvoie *tab*. Que renvoie **insereDansTableauTrie**({1,2,4,5,,,},2) ?

● Q4. En utilisant l'algorithme **insereDansTableauTrie**, écrivez l'algorithme **triParInsertion** qui prend en entrée un tableau d'entiers *tab*, crée un tableau vide *tab2*, et le remplit progressivement avec les éléments de *tab* de telle sorte que *tab2* reste toujours trié. Finalement, **triParInsertion** renvoie le tableau *tab2* qui est trié et a été entièrement rempli par les éléments de *tab*.

# **TD4 – Listes**

#### **Exercice 1 – Manipulation des fonctions de base sur les listes**

Q1. Dessinez l'ensemble des listes *P*, *Q* et *R* après chaque instruction de l'algorithme **initialiseListes** ci-contre. Voici par exemple le dessin

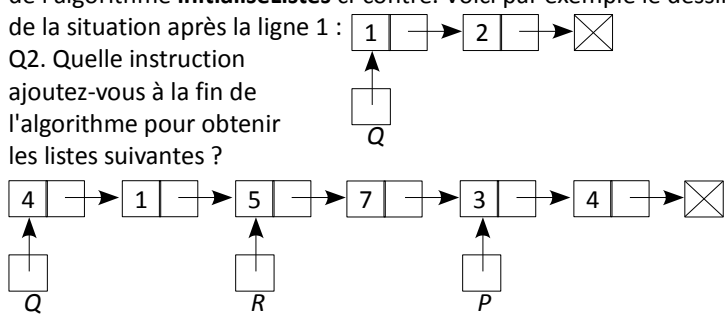

#### **Algorithme initialiseListes**

Variables : *P*, *Q*, *R*, listes d'entiers Début

- 1. *Q* ← **creeListe**(1,**creeListe**(2,NULL))
- 2. *P* ← **creeListe**(1,**creeListe**(2,**creeListe**(3,NULL)))
- 3.  $Q \leftarrow \text{createListe}(4, P)$
- 4. **tete**(**suivant** $(P)$ )  $\leftarrow$  6
- 5. *R* ← **creeListe**(5,**suivant**(**suivant**(*P*)))
- 6. **suivant** $(P) \leftarrow R$

Fin

- 7.  $P \leftarrow \text{suivant}(R)$
- 8. **suivant**( $P$ )  $\leftarrow$  **creeListe**(**tete**(*Q*), NULL)

### **Exercice 2 – Écriture de fonctions sur les listes et implémentation d'une file**

● Q1. En utilisant une boucle **Tant que**, écrivez en pseudo-code un algorithme **afficheListe** qui prend en entrée une liste d'entiers et affiche le contenu de chaque case. Par exemple, **afficheListe**(**creeListe**(1,**creeListe**(2,NULL)) affichera 1 puis 2.

● Q2. Sans utiliser de boucle **Tant que**, écrivez en pseudo-code un algorithme récursif **afficheListe** qui prend en entrée une liste d'entiers et affiche le contenu de chaque case. Vous constatez qu'un parcours de liste peut s'effectuer de manière récursive, ou avec une boucle.

● Q3. Écrivez un algorithme **longueurListe** qui prend en entrée une liste *L* d'entiers et renvoie le nombre de cases de *L*. Si l'on exécute cette instruction juste après l'instruction 8 de l'algorithme **initialiseListes** de l'exercice 1, que renvoie **longueurListe**(*R*) ? ● Q4. Écrivez un algorithme **insereAvantCase** qui prend en entrée une liste *L* d'entiers et deux entiers *i* et *x*, et insère avant la

*i*-ième case de la liste une case contenant l'entier *x*. La question Q2 de l'exercice 1 pourra vous être utile.

● Q5. En utilisant les algorithmes **longueurListe** et **insereAvantCase**, écrivez un algorithme **enfile** qui prend en entrée une liste *L*  d'entiers et un entier *a*, et insère à la fin de *L* une nouvelle case contenant *a*.

● Q6. Écrivez un algorithme **defile** qui renvoie la valeur de la première case de la liste d'entiers en entrée, et supprime cette case.

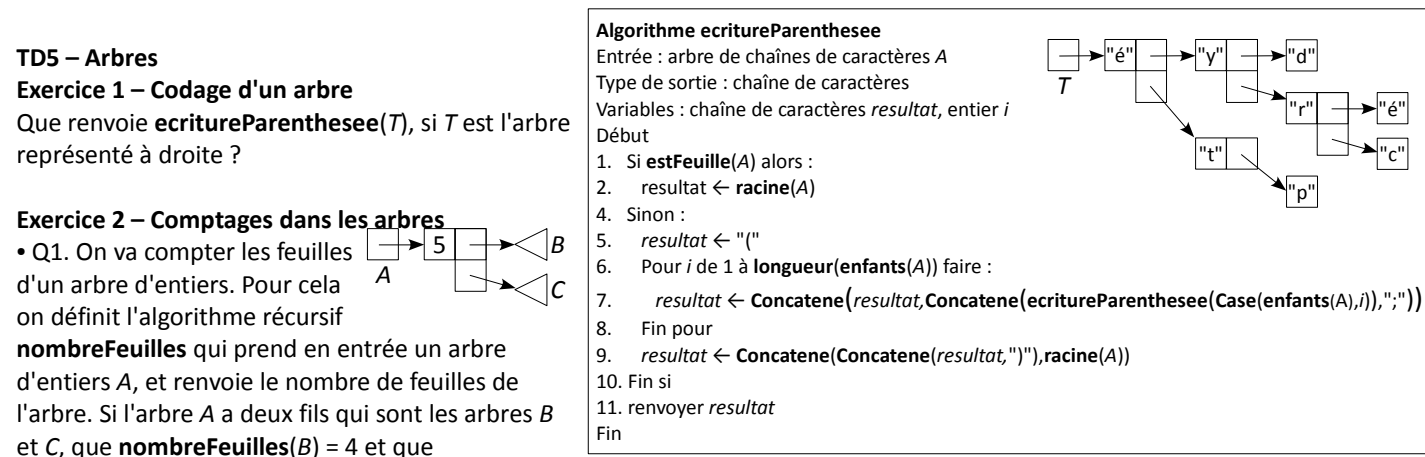

**nombreFeuilles**(*C*) = 6, quelle valeur renvoie **nombreFeuilles**(*A*) ? Quelle est l'initialisation de l'algorithme **nombreFeuilles** ?

● Q2. Déduisez-en l'écriture de l'algorithme récursif **nombreFeuilles**.

● Q3. En faisant de légères modifications de l'algorithme **nombreFeuilles**, écrivez un algorithme récursif **nombreNoeuds** qui calcule le nombre de nœuds de l'arbre d'entiers fourni en entrée (nœuds = toutes les cases de l'arbre qui contiennent un entier). ● Q4. En appelant les algorithmes **nombreFeuilles** et **nombreNoeuds**, écrivez un algorithme **nombreNoeudsInternes** qui renvoie le nombre de nœuds qui ne sont pas des feuilles dans l'arbre en entrée.

#### **Exercice 3 – Recherche dans un arbre**

● Q1. Écrivez un algorithme récursif **recherche** qui prend en entrée un entier *i* et un arbre d'entiers *A*, et renvoie VRAI si *i* se trouve dans une des cases de *A*, et FAUX sinon.

● Q2. Écrivez un algorithme récursif **profondeur** qui prend en entrée un entier *i* et un arbre d'entiers *A*, et renvoie la profondeur de l'entier *i* (0 s'il est à la racine, 1 s'il est dans un fils de la racine, 2 s'il est dans un de leurs fils, etc.) s'il se trouve dans l'arbre, et -1 sinon.